## **Photoshop Cracked Highly Compressed Free Download**

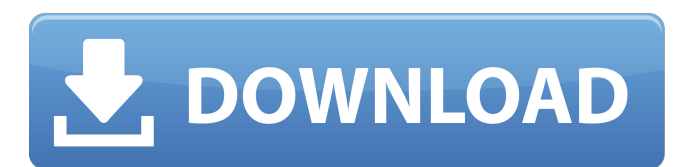

**Photoshop Cracked Highly Compressed Free Download Crack+ Download**

Photoshop is often thought of as a bitmap editor, but it can also be used for vector images. While Photoshop is one of the most used programs for editing images today, it's origins go back more than 25 years when its name was just Photoshop from Quark and 2D software from Digital Painting (DP). Early history of Photoshop Lutz Prechelt was the main developer of Photoshop from 1980 to 1989, and the product was named from the acronym for "photography, illustration, and typesetting." The 1.0 version was released on June 12, 1989 for \$1,995 (about \$9,125 in today's dollars), and the price was reduced to \$695 by 1991. Its first version had only a rudimentary undo capability. Its 1.0 version didn't

include any layers, the ability to stack images, or adjustments. And it was also missing the ability to edit and combine images using blend modes. The earliest version of Photoshop is available for free on

Adobe's website. In 1992, Photoshop 1.1 was released, and it cost \$795 (\$3,800 in today's dollars).

It was the first version of Photoshop that was available to use on a personal computer, but it still didn't have layers and adjustments. With version 1.5, the first layer system was released in 1993. In 1995, version 1.0 was replaced with version 2.5, adding the ability to combine and split layers. It also introduced the hand tool. Version 3.0 in 1996 was the first

version that could do rotoscoping. Version 3.5 in 1997 introduced textured layers, blend modes, and animated GIF support. Photoshop 3.5 was added to the Mac platform in 1999, and version 3.5.1 for the

Mac added the ability to use a custom menu bar. Version 3.5.2 was released in 2001, and included the ability to edit 16-bit bitmaps on the Mac. It also dropped the requirement for any action for the layer to be editable. It was renamed Photoshop 3.5 in 2002 and was released as the final version of the main

flagship software. Version 5.0 was released in 2004 with many new features. Version 6.0 in 2008 added the ability to process and edit text on the web, the Hand tool, and improved channel selection. Its first update for the Mac platform was released in 2009, and it was

**Photoshop Cracked Highly Compressed Free Download Crack Activation Key Free Download [Updated] 2022**

Finding relevant products may not be as easy as you'd think. If you keep updating the research tool to show new results, you'll just get dizzy. Here are 15 best Photoshop Elements download sites to download the app. Best Photoshop Elements Download Sites Well, firstly, if you want to download Adobe Photoshop Elements, you should know that the official website does not provide the direct download of the app. You'll have to download it from the App Store and then open the.ipa file to get a.dmg file. You'll also need to have the latest version of Mac OS X and Apple Browser in order to use the app. For Windows, you'll need to have Windows 10 and Flash

Player installed. With that out of the way, you're ready to download the app. Remember, the version of Photoshop Elements that you are going to download is for Mac or Windows. The features available are also very different between the two operating systems. To make this process easier for you, we have listed the best sites to download Adobe Photoshop Elements 2017. In the next sections, we'll discuss what you'll get, and the best features of the app. Download Photoshop Elements Download Photoshop Elements 2017 Latest Version for Windows Free Download Photoshop Elements Download Photoshop Elements 2017 Latest Version for Windows 8.1, 8, 7, Vista, XP and Mac OS X Download Photoshop Elements 14 Mac OS X Download Photoshop Elements 14 Mac OS X Download Photoshop Elements 12 Mac OS X Free Download Photoshop Elements 12 Mac OS X Are you looking for a free download site to download Photoshop Elements 2018? Then, check out below to get a list of the most popular download sites to download Photoshop Elements 2018 for Windows. Free Download Photoshop Elements 2018 for Mac

Download Photoshop Elements 2018 for Mac Download Photoshop Elements 2018 Latest Version for Windows Download Photoshop Elements 2018 Latest Version for Windows Download Photoshop Elements for Mac Download Photoshop Elements 2018 Latest Version for Mac Download Photoshop Elements for Mac Download Photoshop Elements 2018 Latest Version for Windows Download Photoshop Elements for Windows Are you looking for a free download site to download Photoshop Elements 2017? Then, check out below to get a list of the most popular download sites to download Photoshop Elements 2017 for Windows. Free Download Photoshop Elements 2017 Latest Version for Windows Download Photoshop Elements 2017 for Mac Download Photoshop Elements 2017 Latest Version for Windows Download Photoshop Elements for Mac Download 05a79cecff

**Photoshop Cracked Highly Compressed Free Download Crack**

## select], left: [date, time]),

**What's New In Photoshop Cracked Highly Compressed Free Download?**

Q: How to show home screen as a Landscape view for a TabActivity Right now, in my Android App I have a TabActivity where a Fragment is opened after a button is pressed. Inside the Fragment there is a Map and a Button. I'd like to be able to show the home screen as a landscape view so when the home screen is displayed, the full page will be shown in landscape view, so all the map will be displayed on one horizontal line and the button will be on the other horizontal line. Does anyone have a good example of doing that or know how to do that? Thank you for your time! A: To make your home screen landscape, check your layouts.xml, and change the orientation to "landscape". Like this : If you're doing this in a Fragment you could just set the rotation to that mode : @Override public void onActivityCreated(Bundle

```
and use its layout with
```
super.onActivityCreated(savedInstanceState); setReq

uestedOrientation(ActivityInfo.SCREEN\_ORIENTA

AndroidManifest : Note: You'll also need the android

TION\_LANDSCAPE); } If you're doing this in a

.permission.RECEIVE\_BOOT\_COMPLETED

posting it. To move the map and the button, you

permission. EDIT: Since what I've been explaining

doesn't answer the second part of the question, I'm re-

should have a new LinearLayout (or RelativeLayout)

to put your Fragment (with its Map and Button) in,

TabActivity you could just do it in its

savedInstanceState) {

**System Requirements For Photoshop Cracked Highly Compressed Free Download:**

OS: Microsoft Windows 7, 8.1 or 10 (64 bit) Memory: 2 GB RAM Processor: 2 GHz CPU DirectX: Version 11 Video: NVIDIA GeForce GTX 660 Hard Drive: 20 GB available space Download Microsoft Flight Simulator X Standard Edition Create Account Key Features: The most detailed and accurate recreation of the historic aircraft in any flight simulation game, it provides truly unmatched realism for every single aircraft. World-class weather conditions and weather systems. A new weather

[https://www.riseupstar.com/upload/files/2022/07/RBuktie1Hul29Hhf5mDY\\_01\\_9554678103e7d0bbab71dbb72bf8226f\\_file.p](https://www.riseupstar.com/upload/files/2022/07/RBuktie1Hul29Hhf5mDY_01_9554678103e7d0bbab71dbb72bf8226f_file.pdf) [df](https://www.riseupstar.com/upload/files/2022/07/RBuktie1Hul29Hhf5mDY_01_9554678103e7d0bbab71dbb72bf8226f_file.pdf)

<http://werco.us/?p=22624>

<https://www.oliverhatcher.com/sites/default/files/webform/photoshop-70-free-download-for-pc-64-bit.pdf>

<http://rt2a.org/photoshop-download-free-windows-7-softonic/>

<http://www.7daystobalance.com/advert/adobe-photoshop-and-photoshop-elements-insanity-download-full-crack-wu/> <https://hopsishop.com/2022/07/01/download-photoshop-cs6-full-cracked/>

<https://threepatrons.org/news/adobe-photoshop-cs3-crack-full-version-free-download/>

<https://ncertacademy.com/templates-and-placement-guides-that-make-adobe-xd-easy/>

<https://www.loolooherbal.in/wp-content/uploads/2022/07/wadgar.pdf>

<https://www.audiogallery.nl/2022/07/01/photoshop-express-photo-editor-mod-apk/>

[http://www.easytable.online/wp-content/uploads/2022/07/rectangle\\_shape\\_photoshop\\_download.pdf](http://www.easytable.online/wp-content/uploads/2022/07/rectangle_shape_photoshop_download.pdf)

<https://kramart.com/wp-content/uploads/2022/07/alonpip.pdf>

<https://www.playsummer.eu/wp-content/uploads/2022/07/mamtale.pdf>

<http://steamworksedmonton.com/how-to-download-adobes-photoshop-express/>

<https://linguistics.washington.edu/system/files/webform/download-arabic-text-photoshop.pdf>

<https://smarttec.kz/hindi-font-free-download-for-adobe-photoshop/>

[https://section8voice.com/wp-content/uploads/2022/07/download\\_background\\_for\\_editing\\_photoshop.pdf](https://section8voice.com/wp-content/uploads/2022/07/download_background_for_editing_photoshop.pdf)

<http://lcl20oesph.org/?p=1016>

[https://whatchats.com/upload/files/2022/07/rmHMaFyTZew3xzKbmSDq\\_01\\_9554678103e7d0bbab71dbb72bf8226f\\_file.pdf](https://whatchats.com/upload/files/2022/07/rmHMaFyTZew3xzKbmSDq_01_9554678103e7d0bbab71dbb72bf8226f_file.pdf) <https://theramedkids.com/wp-content/uploads/2022/07/loreedui.pdf>